## **Faculty of Systems Design Tokyo Metropolitan University**

**Examination Fee Payment Method (for Applicant from outside of Japan)**

**You can pay the Examination Fee by using Credit Card, Union Pay.**

**VISA** 

Uсв

|<mark>n</mark>ionPay<br>| 银联

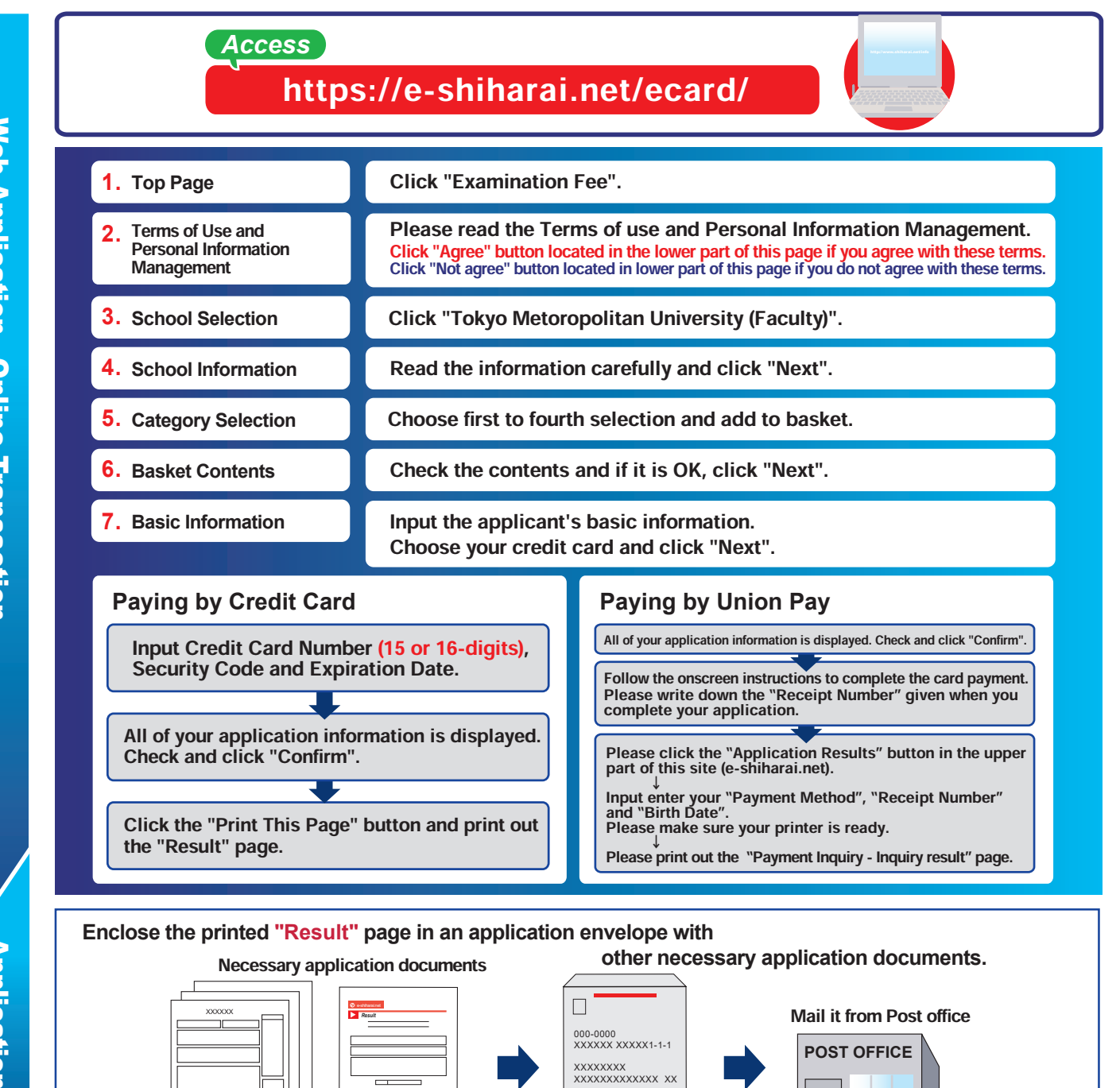

## [NOTICE/FAQ]

- application documents, you can make a payment anytime.
- Please confirm from application documents and complete payment in time for the application period.
- ●On the last date of the payment period, please finish card settlement procedure by 11:00pm Japan time.
- ●Please note that refund is not possible once you have made a payment of Entrance examination fee.
- ●During payment periods and application periods mentioned in the ●A fee is added to Examination fee. For further info, please visit our website. ●It is possible to use a card which carries a name different from that of the applicant. However, please make sure that the information on the basic information page is the applicant's information.
	- ●If you did not print out "Result" page, you can check it later on Application Result page. Please enter "Receipt Number" and "Birth Date" to redisplay. ●Please directly contact the credit card company if your card is not accepted.

**For questions or problems not mentioned here, please contact :**

E-Service Support Center Tel : +81-3-5952-9052 (24 hours everyday)

Web Application - Online Transaction Web Application - Online Transaction

Application **Application**